## **Inhaltsverzeichnis**

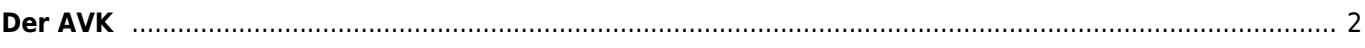

## <span id="page-1-0"></span>**Der AVK**

Im Gegensatz zum [Inzuchtkoeffizient](https://wiki.zuchtmanagement.info/doku.php?id=breedmaster:inzuchtkoeffizienten) wird beim Ahnenverlust nicht die tatsächliche Inzucht berechnet sondern das Verhältnis der mehrfach vorkommenden Ahnen innerhalb des Pedigrees. Hierdurch werden auch doppelte Ahnen berücksichtigt die nur auf der Vater oder Mutterseite vorkommen.

Die Formel für den AVK lautet:

(Unterschiedliche Ahnen / maximale Ahnen) x 100

Ein 4 Generationen Pedigree kann maximal 30 unterschiedliche Ahnen enthalten. Kommt jeder Ahne nur 1 mal vor, so beträgt der AVK 100% - es herrscht also kein Ahnenverlust.

Kommt ein Ahne 3 mal in einem Pedigree vor, so handelt es sich um 28 unterschiedliche Ahnen, der AVK beträgt dann 100x(28/30)= 93,34%. Möchte man den Wert für den Ahnenverlust berechnen, so ist von 100 der AVK abzuziehen. Im Beispiel also 100-93,34 = 6,66% Ahnenverlust.

Die Höhe des AVK lässt keinen Rückschluss auf den Inzuchtkoeffizienten zu, wie oftmals fälschlicherweise angenommen wird.